# **Инструкция по использованию программируемого модуля IPCU.**

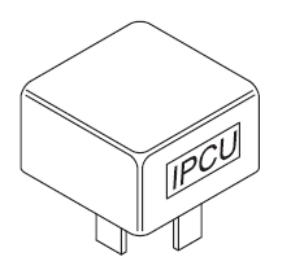

#### **IPCU программируемый модуль контроля PWM.**

IPCU – это программируемый модуль с широким диапазоном настроек.

#### Начальные настройки:

- скорость вентилятора (полный цикл)
- сигнал управления
- частота мотора вентилятора

#### **Внимание!**

Если необходимо, свяжитесь с автопроизводителем для уточнения предустановленных пользовательских параметров. Следующие параметры должны соответствовать параметрам мотора вентилятора:

30 %

400 Гц

высокоуровневый

- скорость вентилятора
- сигнал управления (высокий/низкий)
- частота мотора вентилятора

Некорректные параметры во время работы модуля могут привести к:

- нарушению работы электронного модуля вентилятора
- поломки мотора вентилятора

#### **Установочные параметры:**

- начальные установки IPCU могут быть адаптированы к требуемым специфичным параметрам автомобиля, используя компьютерную диагностику и дополнительные соединительные провода.

- IPCU имеет изначально установленный высокоуровневый сигнал. Он может быть изменен на низкий, если это необходимо (для некоторых моделей автомобилей).

- параметры установок могут быть запрошены в представительстве Вебасто в России а также находятся и в программном обеспечении для РС диагностики (от версии V2.07 и выше).

#### **Возможность использования IPCU модуля:**

- 1. в качестве делителя напряжения.
- Пример настроек:

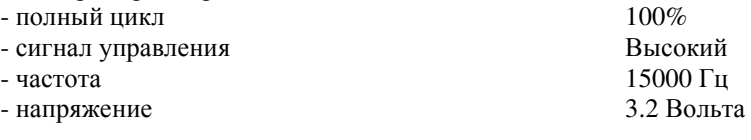

2. как источника PWM сигнала

19.02.2010 1

Диалоговое меню при программировании модуля

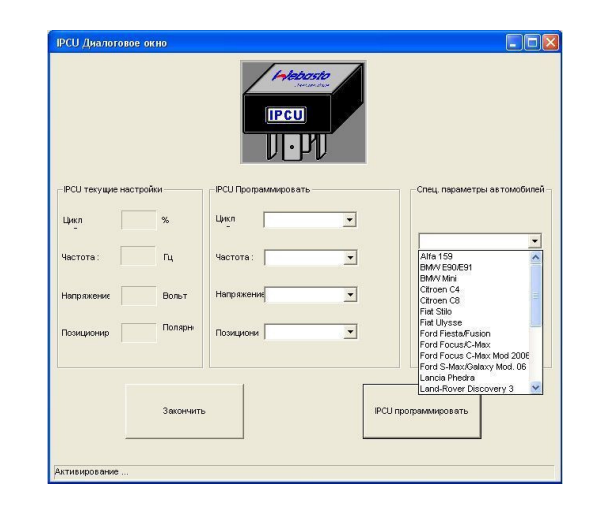

Для программирования IPCU модуля применяется РС диагностика Идент № 9009064 или № 1301728 (№ 92542)

И используется диагностическая программа (от версии V2.07 и выше).

#### **Примечания:**

- IPCU должен быть установлен в салоне автомобиля

- установка должна осуществляться в соответствии с технологическими правилами (включая разрушение вызванное тепловыми источниками!)

- предпочтительное установочное положение рядом с электронным модулем вентилятора

- если необходимо, проводка может быть изменена.

#### **Схема управления мотором вентилятора с активацией электронного модуля**

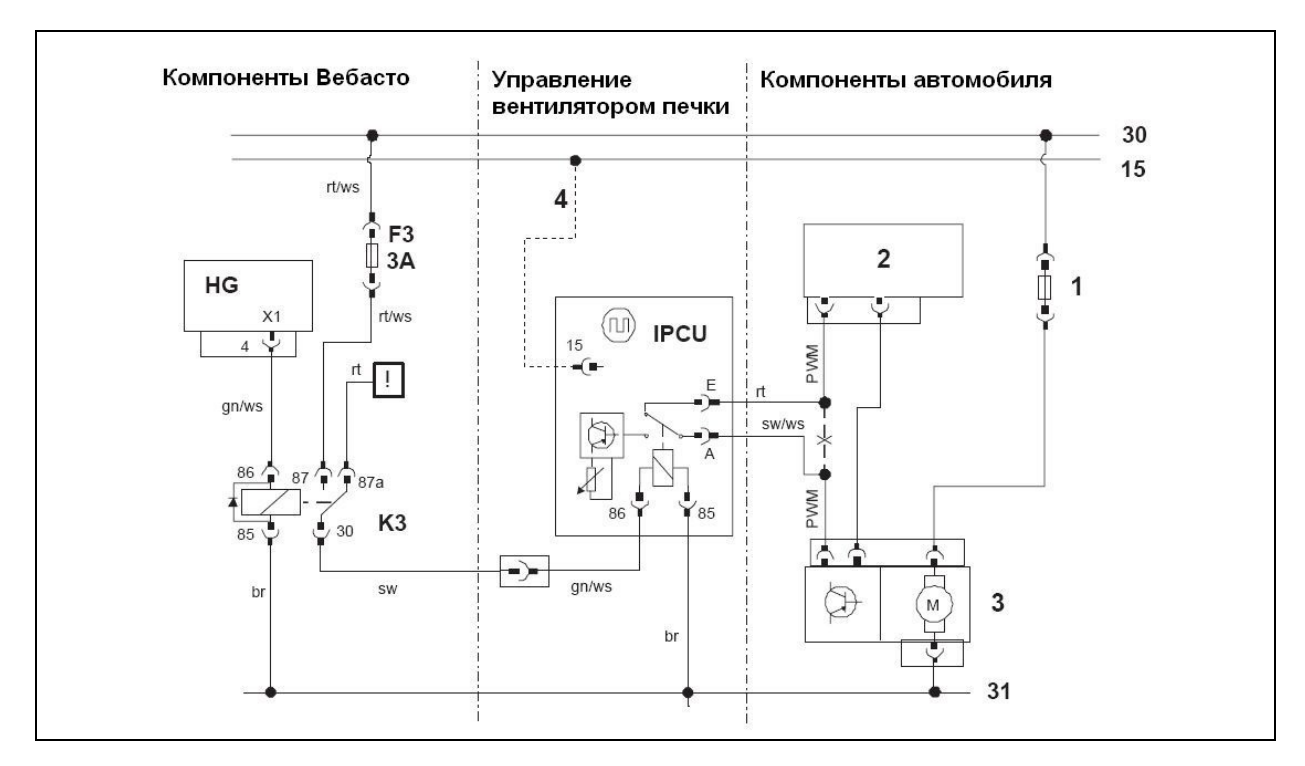

### **Обозначения на схеме:**

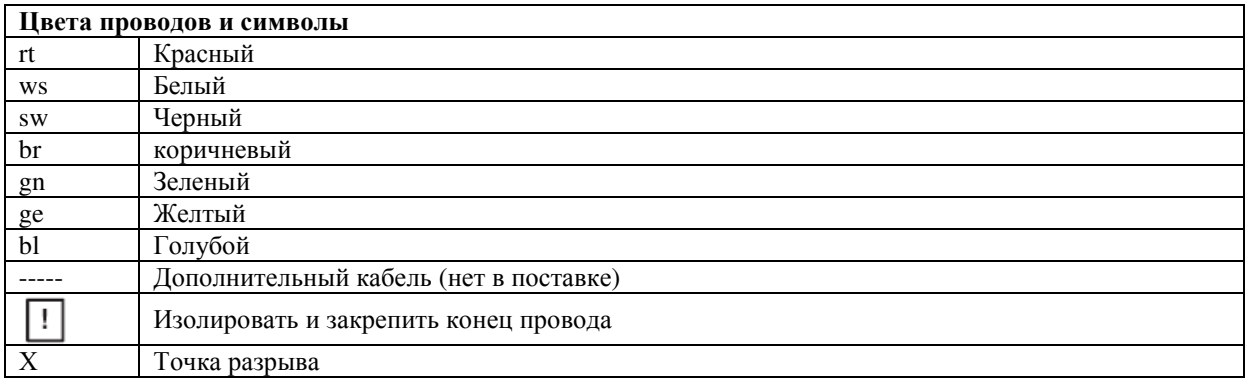

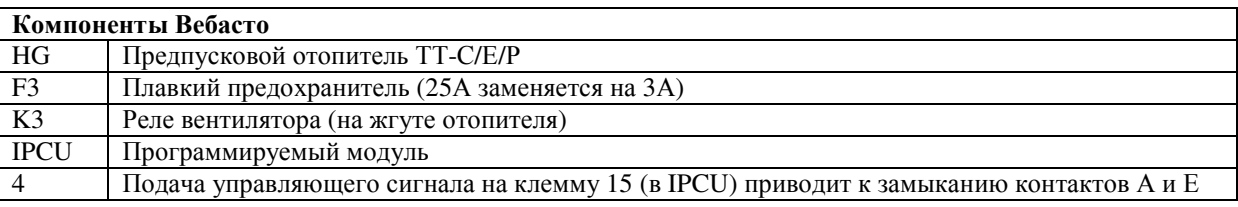

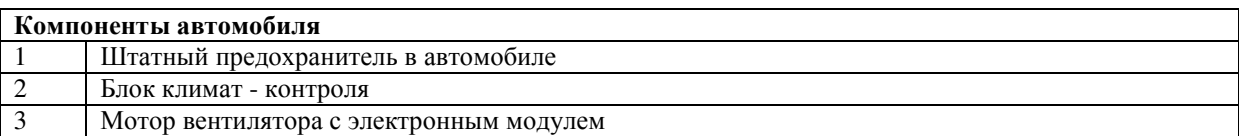

# **Раскладка контактной группы IPCU модуля.**

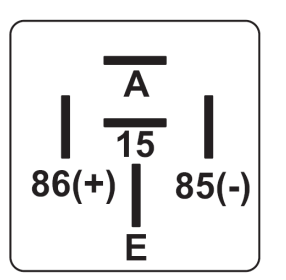

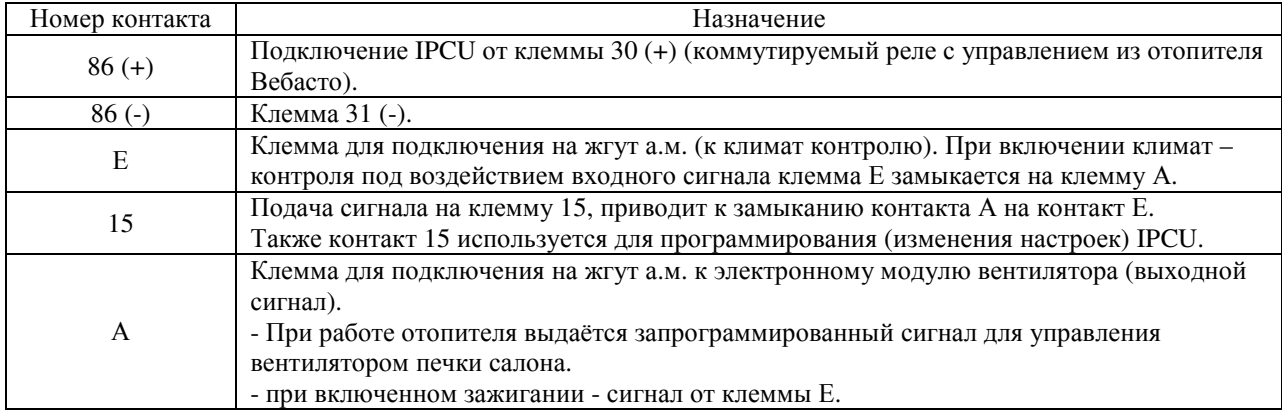

## **Объём поставки**

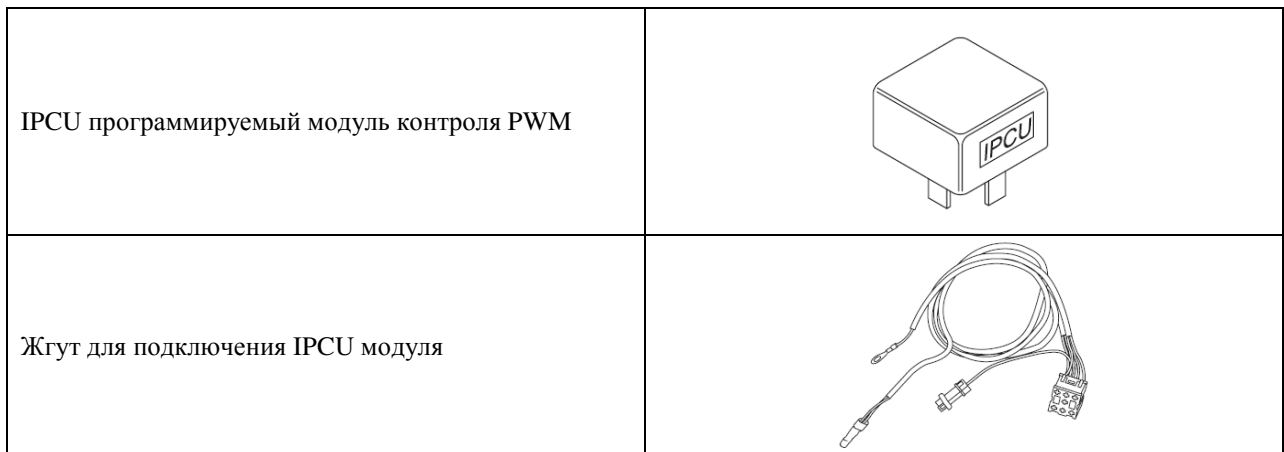